## **1. NY5A MIX Register** 設定須注意事項

- 內容: 使用 NY5A 系列 IC 時,不管應用上是用到幾個 channel 輸出,請務必先設定 MIX 為 channel 2,亦即須 將 Mixer Control Register 設為 OxE 或 OxF,然後再跳至主程式去設定實際的 channel 數,以避免 DAC/PWM audio output 切換時產生的雜音。另外,如果要使用 AUD register 設定 audio output, 請於 跳至主程式前設定完畢。
- 原因: 由於 NY5A IC 之 Channel 0 與 Channel 1 為 Tone Channel, 所以該 Channel 初始值皆位於中心值, 使 得切換 DAC/PWM Audio Output 可能會產生雜音。

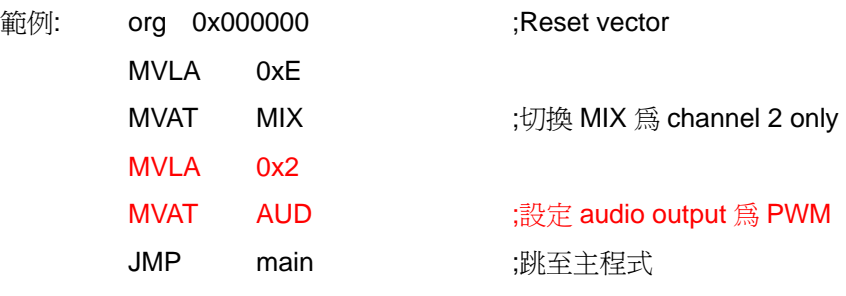

main:

 . . .

org 0x000C00 ;主程式區

## **2. NY5 SLOW Mode** 須注意事項

- 內容: NY5 系列 IC 在使用 SLOW 指令前, 必須先暫停或停止所有 channels 的聲音, 並將 audio output 關閉; 如果是要使用暫停功能(停止 timer),還必須在最後一個停止 timer 的指令後,再執行 n 個指令,才能去 執行 SLOW 指令, 其中 n=6 @1MHz; n=10 @2MHz。
- 原因: 由於 NY5 在 slow mode 時並沒有關掉 mixer, 所以如果沒停掉 channel 輸出, 資料可能會出錯。
- 範例: ;假設使用 1MHz instruction 和暫停功能

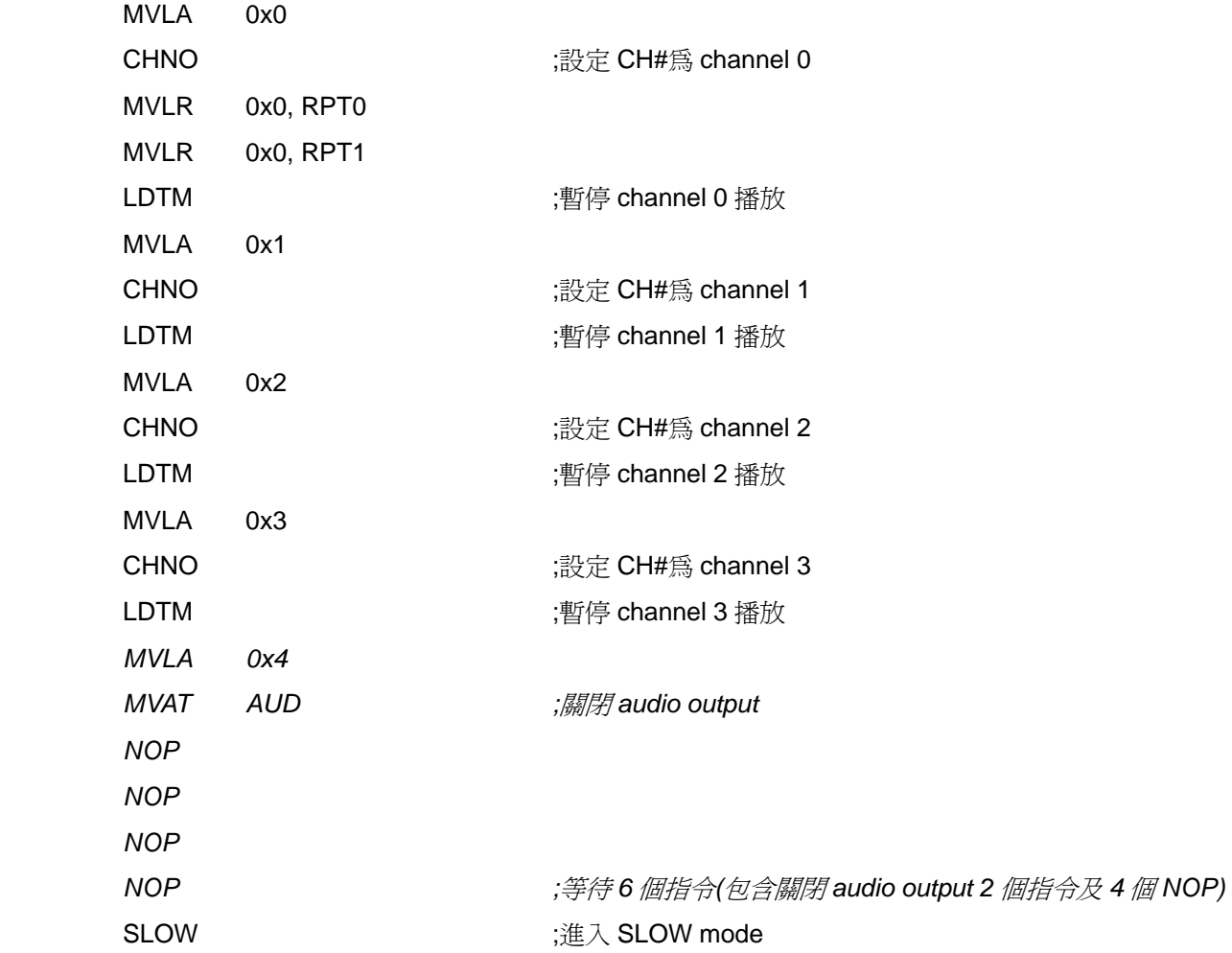

## **3. NY5 INT Register** 設定須注意事項

- 內容: 在寫入 INT Register 之前必須先加上 MVLA 指令。
- 原因: 若不依照這個規定使用,可能會導致 TOF(Timer Overflow) register 被清除。
- 範例: ;清除 TOF MVLA 0xC MVAT INT ;清除 Watch-dog-timer MVLA 0xE

MVAT INT

;設定 Interrupt 為 0.128ms

MVLA 0x0

MVAT INT